# 基于 WMI .NET 动态修改 IP 地址的实现方法<sup>①</sup>

An Implementation Method of Dynamic Modification of IP Address Based on WMI .NET

刘邦明 左伍衡 蒋炯辉 (浙江工业大学 之江学院 浙江 杭州 310024)

- **摘 要:** 某些计算机安全管理目标要求动态实时修改 IP 地址,WMI 是目前少有的几种技术方案之一。基于.NET Framework 托管平台的 WMI .NET 技术封装了原始 WMI 细节,并提供统一的 WMI 对象属性读取、 方法调用途径。通过 WMI .NET 类访问 WMI 网络对象,执行该对象相关公开方法,可以完成动态修 改 IP 地址;结合注册表项的修改,能进一步提高方法执行效率。本方法的有效性和易用性在应用实例 中得到验证。
- **关键词:** WMI .NET Framework WQL 动态修改 IP 实现方法

# 1 引言

动态实时修改 Windows 系统 IP 地址组, 是实现 某些特定计算机安全管理目标的必要技术之一。但微 软并未公开相关的 Windows API 函数,从而徒增实现 难度。尽管有方法称借助未文档化的函数 DhcpNotify ConfigChange()可以实现目的,不过却由于蕴含着不 可测的风险而不能用于正式系统。本文将介绍基于 WMI .NET 技术实现动态修改 IP 地址组的方法及其实 际应用。

## 2 WMI .NET技术

WMI(Windows Management Instrumentation, Windows 管理规范)是一项核心的 Windows 管理技术,是 Windows2000 及以后版本的一个内置 组件。WMI 使用基于"公共信息模型 (CIM)"行业标 准的类表示目标计算机的操作系统、进程、网络、设 备和其他计算机组件,可以通过脚本语言或 API 编程 实现对本地管理客户端系统中几乎一切软硬件信息的 访问和管理[1]。正因如此,目前市面上很多专业的网 络管理工具都是基于 WMI 开发的。

.NET Framework 中的 WMI(简称"WMI .NET") 是基于原始 WMI 技术的一种托管模式, 属于.NET Framework 高级应用范畴。它不但可以实现与原始

WMI.NET 相关类集中组织在 System. Management 和 System.Management.Instrumentation 这两个.NET Framework 命名空间,前者包 括用于执行 WMI 查询和操作的类(例如收集 WMI 类信息、查询数据、执行方法等),后者包括实现向应 用程序中添加 WMI 提供程序的类(创建数据提供程 序、创建事件提供程序、注册提供程序)。

### 3 实现原理

#### **3.1 WMI .NET 体系结构分层**

分层结构是 WMI 体系的显著特征,各层分别组织 不同的对象、实现不同的功能。WMI 体系主要分三层: 客户访问层(Client Access Layer)、对象管理层 (Objects Management Layer) 、 提 供 程 序 层 (Provider Layer), 如图 1。其中, 对象管理器是 WMI 提供程序层与客户访问层之间的中间装置,它提供一

WMI 相同的 WMI 数据访问和操作,而且能享有.NET Framework 具有的诸多优势——例如,利用公共语言 运行库(CLR)功能、类定义和实例发布规范化、开发和 调试简单、对象组织标准化较强等[2]。当然,WMI .NET 的托管模式也带来局限性,例如不支持刷新器、不能 在托管代码中创建"事件使用者提供程序"、暂不支持 群集环境等原始 WMI 所没有的限制。

① 收稿时间:2008-12-28

些关键服务,例如标准事件发布和订阅、事件筛选、 查询引擎以及其他管理配置服务等[3]。一般的管理工 具软件主要作用在对象管理层,而较少涉及提供程序 层。

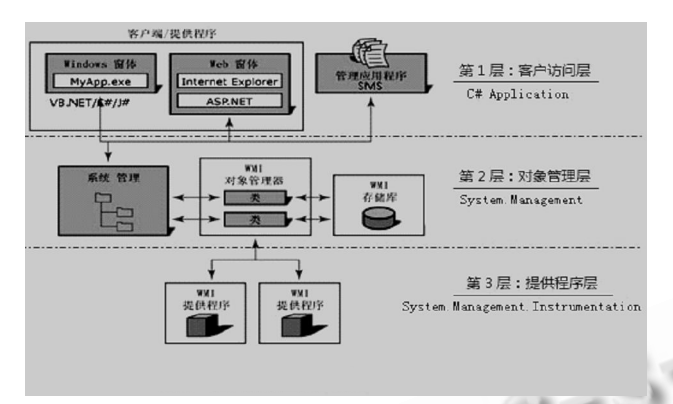

图 1 WMI.NET 三层结构图

在.NET Framework 托管平台中,对应该体系结 构分别是:1) .NET 应用程序。采用 VB.NET、C#、J#、 C++.NET、ASP.NET 等编程语言开发的 Windows、 Web 应用程序或脚本程序。2) System.Management 命名空间。承担了对 WMI 对象枚举或检索、调用 WMI 类方法、订阅事件等诸多功能。其中有 4 个类较常用: ManagementClass, 表示单个 WMI 类; Manage mentObject,表示单个类实例;ManagementObject Search, 根据指定的条件查询或枚举检索类或实例的 集合: ManagementQuery, 用作所有查询类的基础。 3) System.Management.Instrumentation 命名空 间的类可以实现用户自行创建符合 WMI 规范的提供 程序。

## **3.2 WQL 语句**

WMI 类,实际上就是对一些给定软件或硬件组件 的属性和功能的"抽象描述"。由于存在许多种类,因 此 WMI 将它们组织到命名空间层次结构中(与.NET Framework命名空间并无关联[3]),核心Windows OS 类的命名空间称为 root\cimv2,类按"Win32\_XXX" 格式命名。检索和管理必须基于类实例进行,所谓"实 例"是指当前系统中"实际存在的类"。

WQL(WMI Query Language)语言用来检索某 WMI 类的实例集合,它是标准 SQL 的一个子集加上 WMI 的扩展, 只能执行 SELECT 操作, 而其他如 UPDATE、DELETE 等 DML 语句无效[4]。例如, "SELE CT\*FROM Win32\_NetworkAdapter"语句将检索到 当前系统中所有网络适配器对象(包含物理网卡和虚 拟网卡);而条件检索"SELECT \* FROM Win32\_Logi calDisk WHERE FileSystem IS "NTFS" "只返回当 前启用的 NTFS 格式逻辑磁盘。

#### **3.3 WMI 公开方法的统一调用格式**

WMI 类种类繁多,每种类各具有不同的属性和方 法,WMI .NET 并没有直接给出针对每个类 WMI 对象 的访问方法,而是提供统一的访问途径:首先,通过 ManagementClass 类获取某 WMI 类的实例集合; 然后, 枚举集合中的每个实例(以 ManagementObject 类实例表示),读取该实例具有的属性值(可能为空 值)。

如果需要调用某 WMI 实例的公开方法,则应先通 过 ManagementObject.GetMethodParameters() 获取该公开方法的传入参数组,并给该参数组赋值; 接着执行 ManagementObject.InvokeMethod()实 现对 WMI 公开方法的同步或异步调用;最后,检 索.InvokeMethod()返回的参数组(如果存在返回值的 话),判断方法调用是否成功或/和错误代码(代码具体 含义请参考 MSDN 文档)。

总之,枚举某 WMI 类的实例集合,然后读取实例 的相关公开属性值、执行相关公开方法,从而实现查 询和管理单个或多个 WMI 对象的目的,这即是本文阐 述方法的实现原理。

#### 4 具体步骤及方法改进

根据上述原理,我们探讨动态修改 IP 地址的具体 实现步骤,以及如何提高执行效率。以 C#伪代码为例。

第1步,在应用程序项目中添加并引入 System. Management 命名空间。由于本方法不需要创建 WMI 提供程序,故不引入 System.Management. Instrumentation 命名空间。

#### Imports System.Management;

第 2 步, 利用 WQL 语句检索系统中网络适配卡 类及实例集合(Win32\_NetworkAdapter, 提供约 40

个属性和 4 个公开方法),根据实例的属性值找出满足 某约定条件所需的单个或多个对象,返回标识该目标 网卡的唯一设备序号。例如,在 Windows XP 系统中 可以根据 AdapterType= "Ethernet 802.3" 和 NetConnectionId!=null && NetConnectId=N来确 定第 N 块以太网类型网卡对象。

#### ManagementClass mc =

New ManagementClass("Win32\_Network Adapter");ManagementObjectCollection mos= mc.GetInstances();

Foreach(ManagementObject mo in mos)

If(mo["xx"]= =XX && …) //根据属性值找到目 标网卡

return(uint)mo["Index"]; //返回该网卡 设备序号

//没有找到,返回 0(非有效的设备序号) return 0;

第3步,根据目标网卡设备序号,检索其对应的 可配置对象(可读写的 Win32\_NetworkAdapterCon figuration 类)。

ManagementObject moSet=new Management Object("Win32\_NetworkAdapterConfiguration.I  $ndex = "$ 

+ Index.ToString());

第 4 步, 调用 moSet 对象公开方法, 完成 IP 地 址设置。Win32\_NetworkAdapterConfiguration 类 公开了近 60 个属性值、约 40 个方法用于操作 IP 地 址相关动作。其中,与本方法相关的几个方法及其简 要说明见表 1。这些方法,均按 WMI .NET 约定的统 一调用格式——唯一区别的就是方法名和传入参数 (组),以下伪代码演示调用"fnA"公开方法:

//1.获取目标WMI对象公开方法的传入参数(组) ManagementObject moInParameters =

moInstanceA.GetMethodParameters("fnA"); //假设方法名为 fnA。

//2. 依次给各传入参数赋值

moInParameters["XX1"] = 参数值 1;

……

表 1 与 IP 修改相关的方法

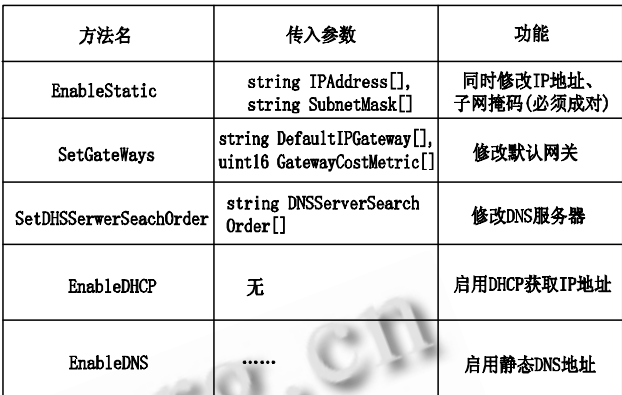

返回值:以上函数均返回 unit32 值:0 成功,非 0 错误代 码(参见 MSDN 资料)

moInParameters["XXn"] = 参数值 n;

//3.执行方法(同步或异步),获取返回值(组)

ManagementObject moOutParameters=// 同步 执行

moInstanceA.InvokeMethod("fnA",moInPara meters);

//4.简单返回执行结果(0-执行成功;非 0-失败或 其他含义)

Return((uint)moOutParameters["ReturnValue"] =  $= 0)$ ;

如果成功调用某方法,则可以完成对应的IP修改。 例如, 传入 IP、子网掩码新值(必须成对)给 EnableStatic()方法,将实现对 IP 地址(含子网掩码) 的修改。其他修改操作类似。

上述步骤在将地址分配方式由 DHCP 改变为静态 时,执行速度比较缓慢(从几秒到十几秒不等)。笔者经 过分析和实验,提出了克服该弊端的一种改进方法: 先修改Windows注册表中该网络适配器TCP/IP参数 的"EnableDHCP"项为 0x0(即不采用 DHCP 分配地 址),然后再执行前述第 1~4 步骤。实验结果显示操 作延滞几乎觉察不到,执行效率得到明显提高。

//获取该网络适配器的设备标识号:{xxxx-...-xxxx} string SettingId =  $moSet["SettingID"]$ ;

//修改 Windows 注册表项

RegistryKey

r=Registry.LocalMachine.OpenSubKey

Practical Experience 实践经验 165

(@"SYSTEM\CurrentControlSet\Services\Tcpip\ Parameters\Interfaces\" + SettingId, true); r.SetValue("EnableDHCP", 0x0);//将启用静态分配 r.Close();

## 5 应用实例

现以笔者参与开发的某高校公共计算机房管理软件 为例,演示 WMI .NET 动态修改 IP 地址的应用及效果。

项目简介:该管理软件目前同时管理 6 个机房近 500 台计算机,需要根据学生上机的性质类型(教学集 体、课外上机、收费上网)而不是属于哪个机房,自动、 动态禁止或允许某台计算机访问 Internet——甚至教 学集体上机也要动态控制学生端访问 Internent。

实现思路: 能访问到机房局域网通往 Internet 的 网关 A, 是学生端访问 Internet 的必备条件, 而通过 控制学生端 Windows 系统"默认网关"IP 地址则可 以达到目的:当允许上网时,将学生端"默认网关" IP 地址修改成可通往外部的网关 A(不可上网);反之, 则修改成内部网关 B 的 IP 地址。

 实现步骤:1)管理服务器端根据学生端的当前上 机性质,决定是否准予上网;2)如果允许上网,则发 送指令 A(并附带网关 A 的 IP)给目标学生端; 3)目标 学生端收到指令 A 后, 执行本文所述方法, 将学生端 当前默认网关修改为网关 A 的 IP;4)学生端通过网关

A,顺利访问外部 Internent 资源。如果不再允许上网, 则通过修改学生端默认网关为内部网关 B 的 IP 地址, 即可切断通往外部的桥梁。本过程可根据管理要求和 学生端状态变化实时、动态执行。

效果评价:实际结果表明,利用本方法实现控制访问 Internet 简单易行, 执行高效, 效果良好。同时, 本 方法还可用于机房自动批量修改计算机初始IP地址的 场合。

## 6 结语

WMI .NET 是.NET Framework编程的高级部分, 利用本技术不但能实现原始 WMI 非常丰富的功能,而 且.NET 编程具有的诸多优势能提高开发可能性、可靠 性、标准性。本文论述的借助 WMI .NET 技术实现动 态修改 IP 地址就是一个较好的例证。

#### 参考文献

- 1 宋昕,盛晨,王新华.基于 WMI 的计算机管理技术的 研究与实现.浙江科技学院报, 2007,19(1):42-43.
- 2 李明,李廷全,张波. WMI 在网络管理中的应用研究. 网络安全技术与应用, 2008,(11):39.
- 3 Robinson S. 高级.NET 程序设计.冉晓旻,王军 译.北 京:清华大学出版社, 2003:340-342.
- 4 宋昕.WMI 在计算机管理中的应用研究.电脑知识与 应用, 2008,(11):370-371.